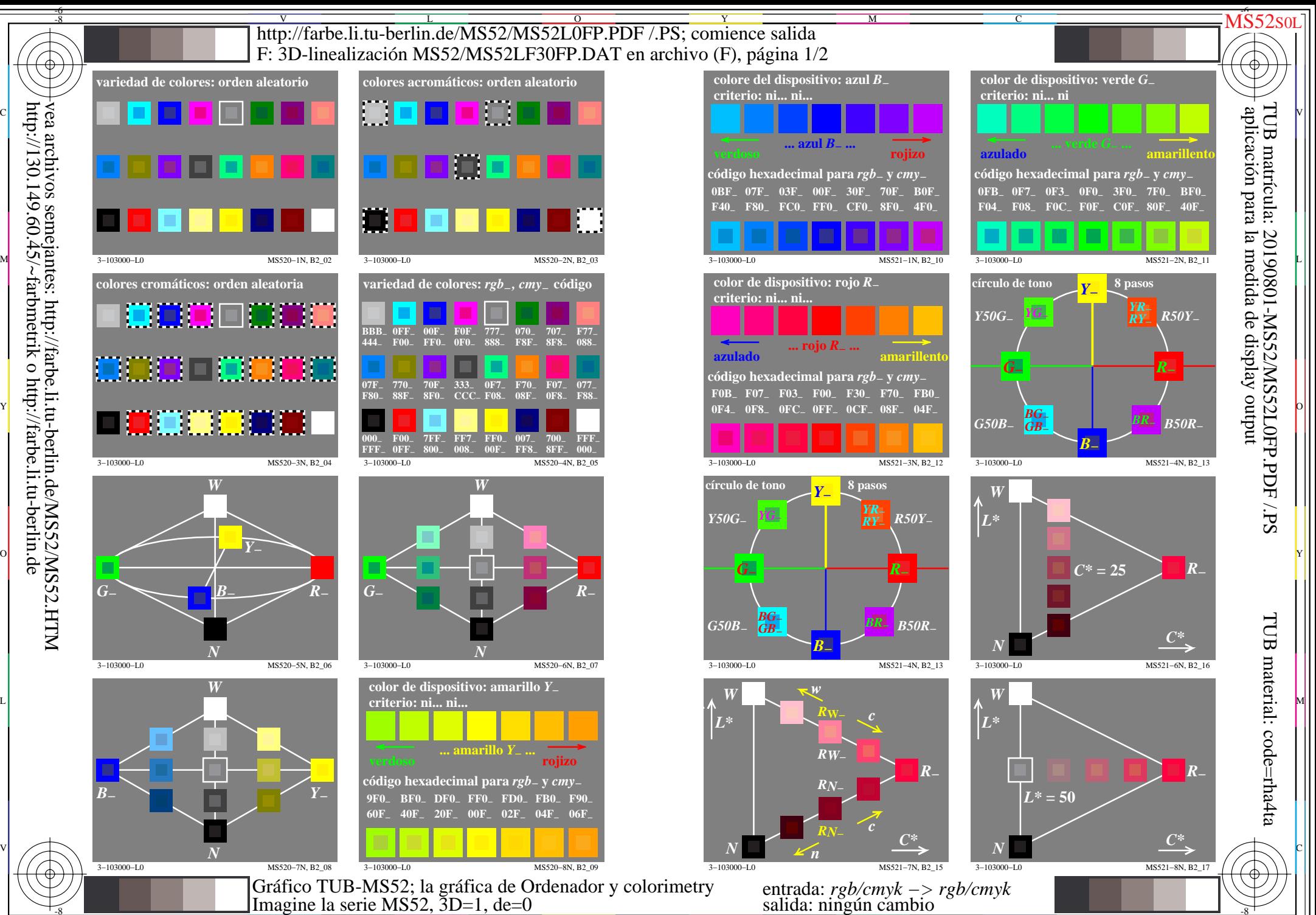

 $\overline{O}$ 

 $\frac{1}{26}$   $\frac{1}{26}$   $\frac{1}{26}$ 

L

V

-6

-8

C

M

Y

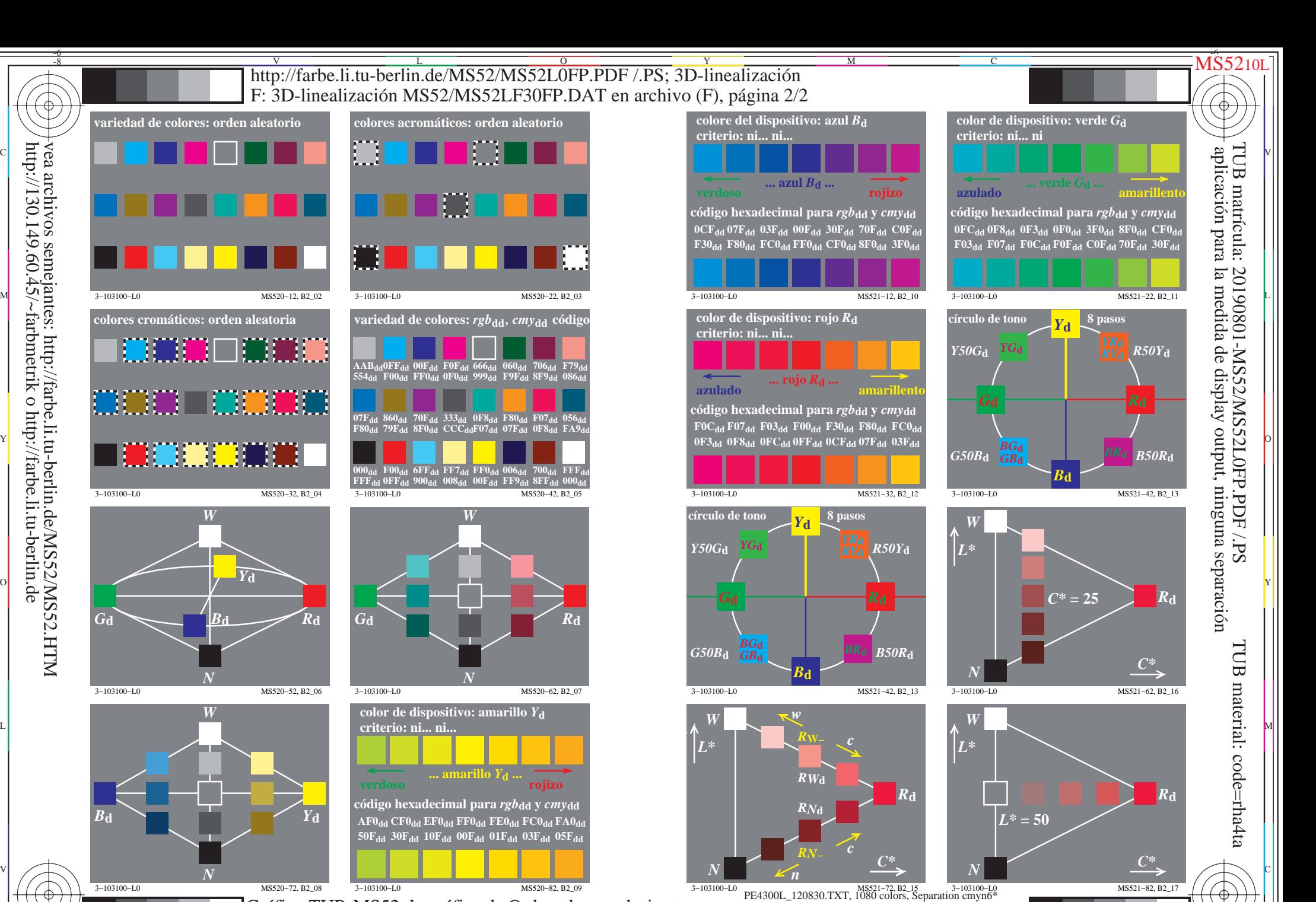

 $\overline{O}$ 

L

entrada: *rgb/cmyk −> rgb*dd salida: 3D-linealización a *rgb\**dd

V

-6

3−103100−L0 MS520−82, B2\_09 C M Y  $\frac{1}{26}$   $\frac{1}{26}$  Gráfico TUB-MS52; la gráfica de Ordenador y colorimetry Imagine la serie MS52, 3D=1, de=0*, L−cmyn6\**

-8

http://130.149.60.45/~farbmetrik o http://farbe.li.tu-berlin.de

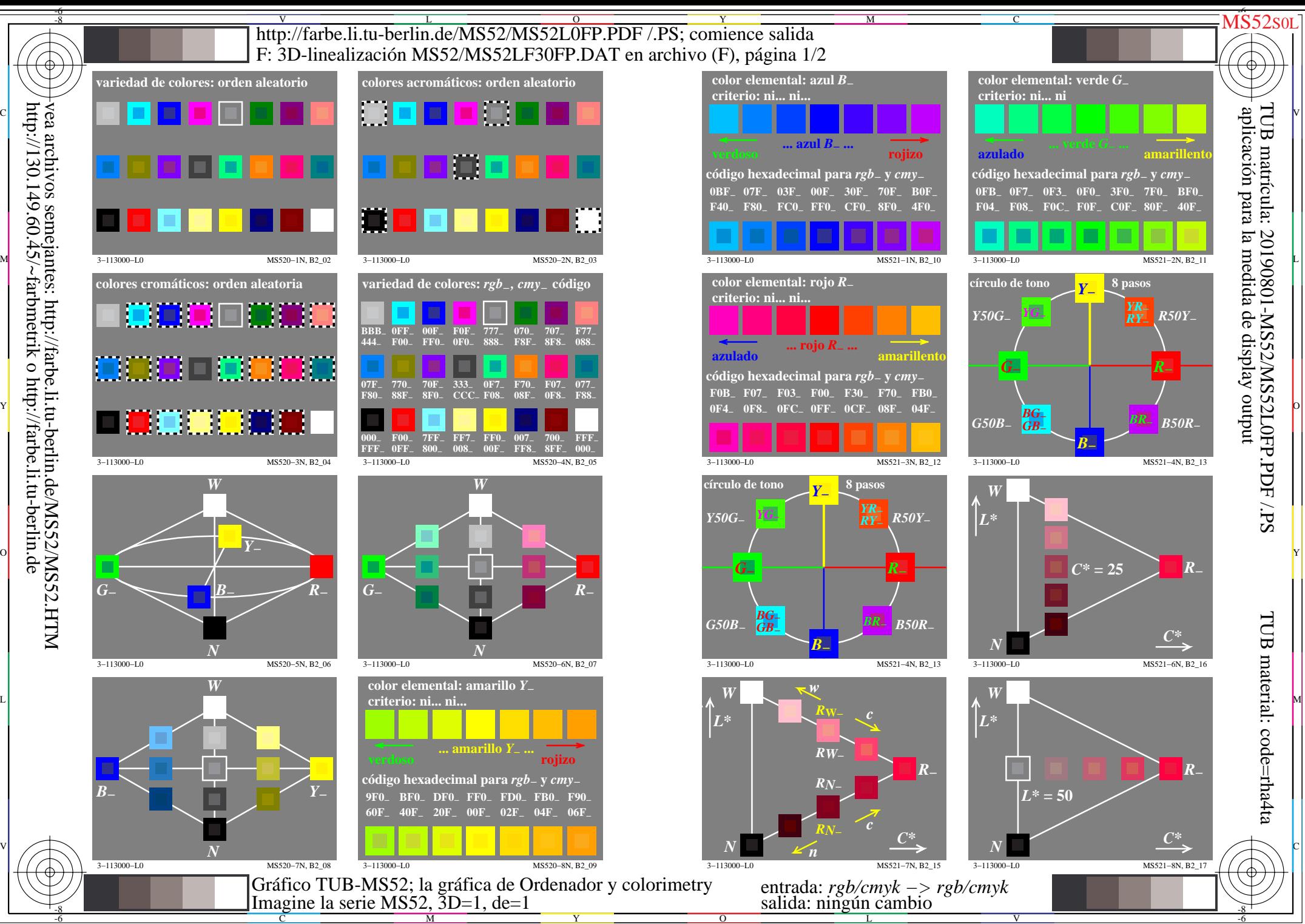

 $\overline{O}$ 

L

V

-6

C

M

Y

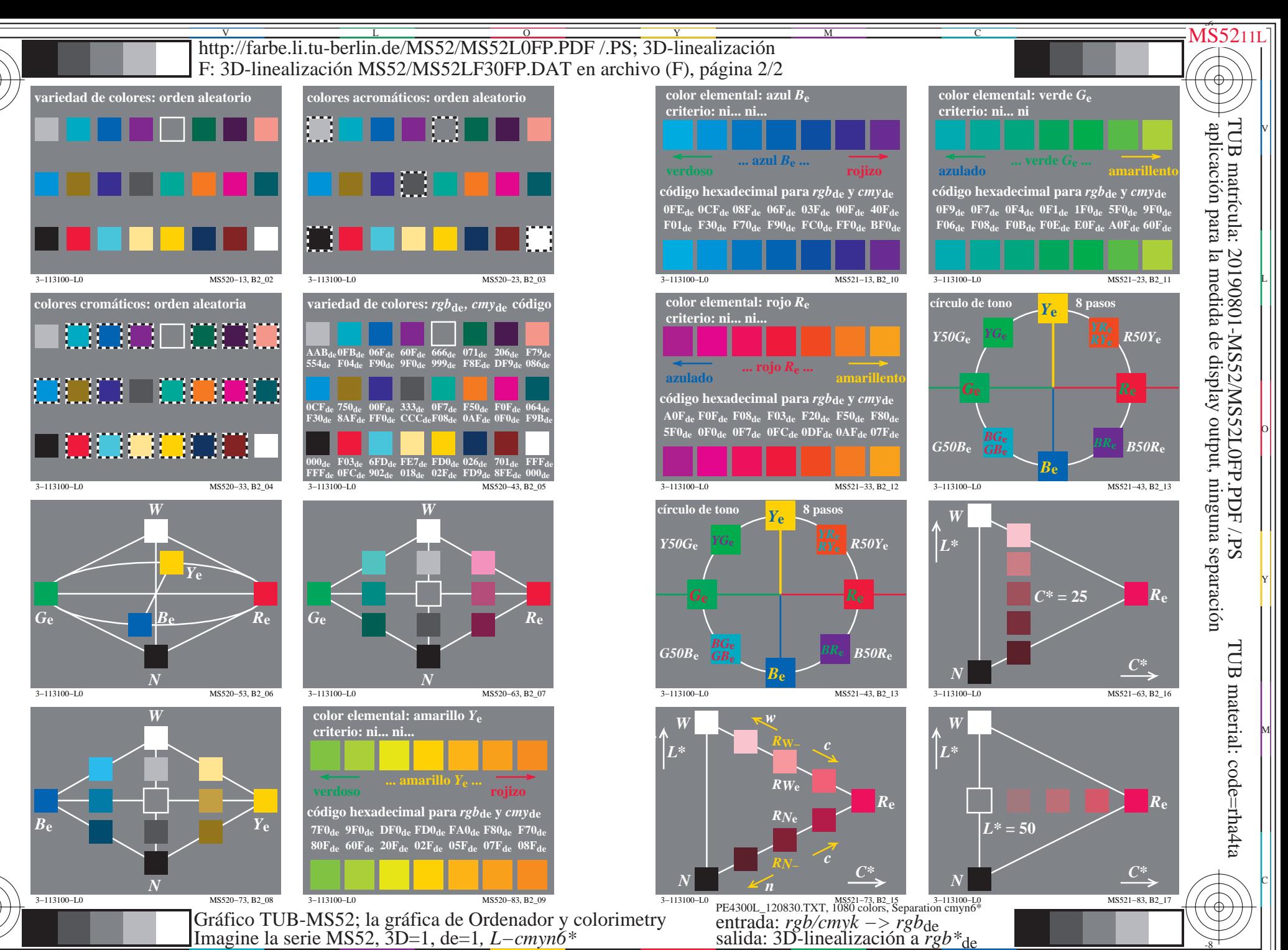